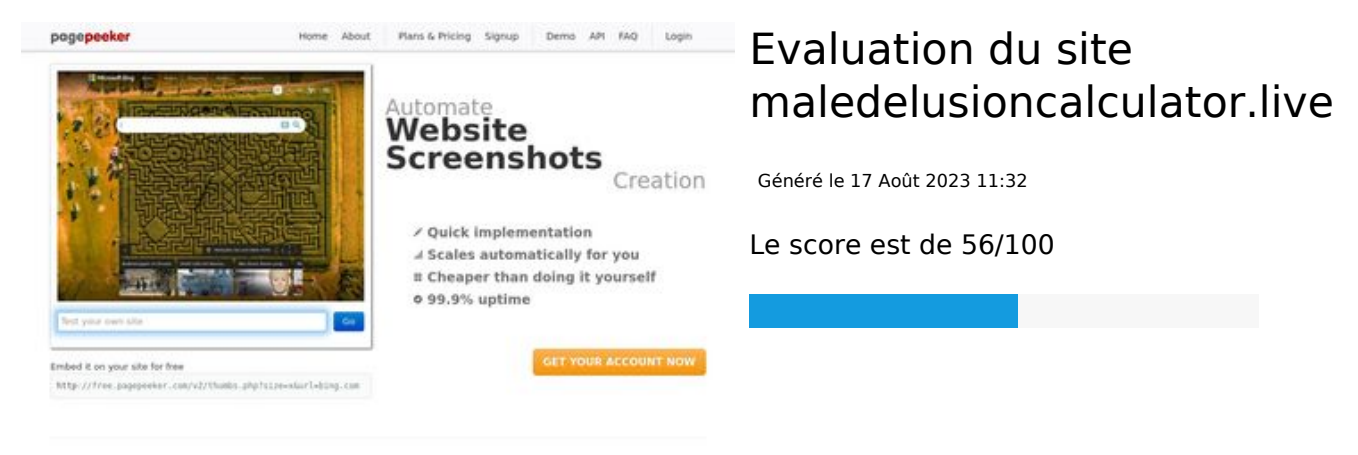

 $\bigcirc$  Fast rendering

ha Accurate screenshots **W** Fast rendering<br>Generals screenshots in a matter of seconds. Never bury, so the<br>no waiting in line. Rendering starts immediately and is finished<br>quickly a different rendering besholgaes, we ensure that the<br>nots and website thumboals are always generated property of<br>hod fails, the second always suce **page preed to the fi** 

#### **Optimisation du contenu**

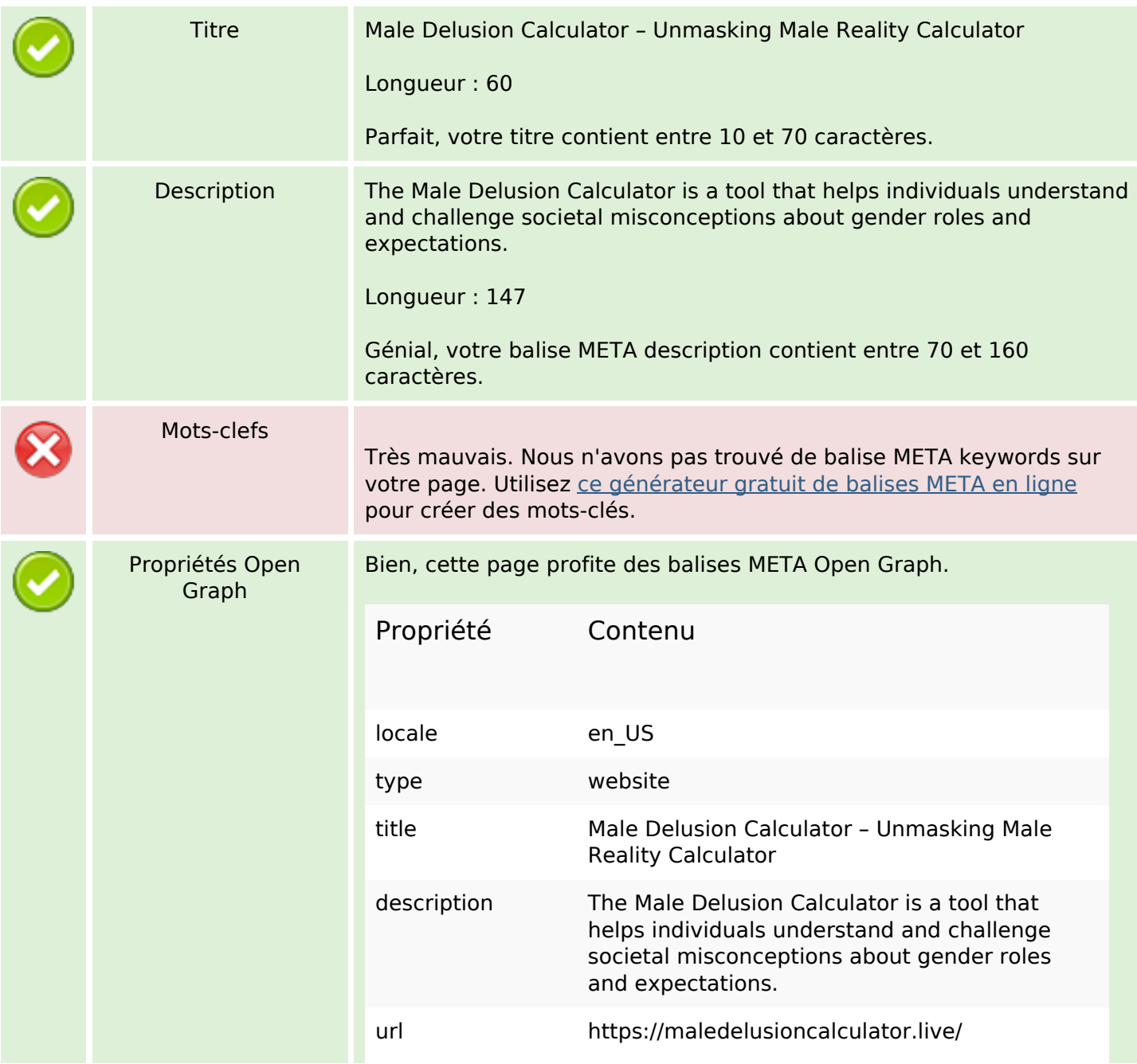

# **Optimisation du contenu**

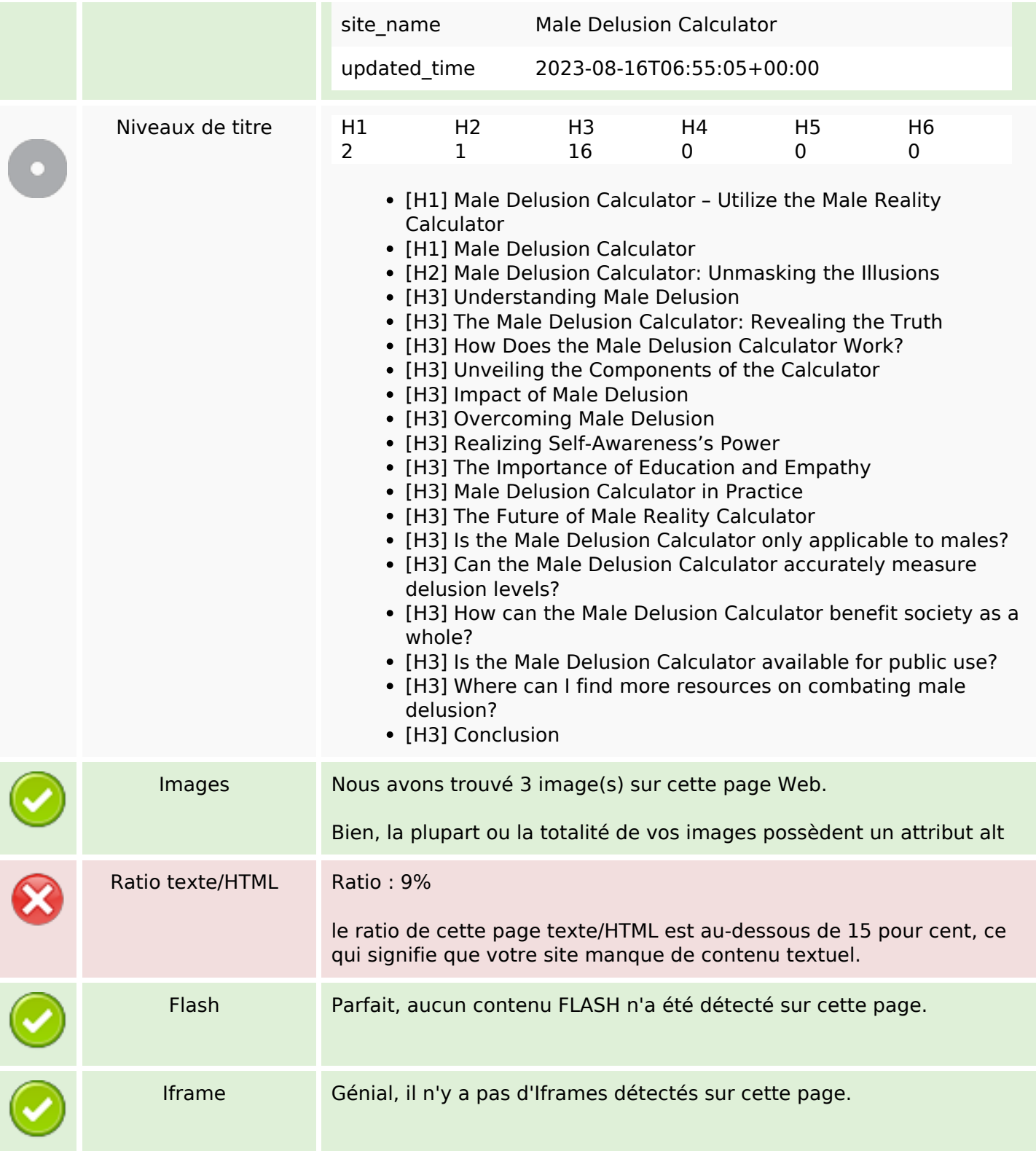

### **Liens**

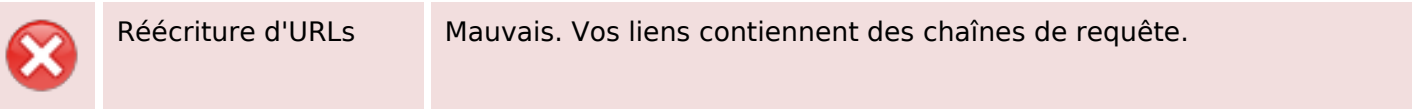

### **Liens**

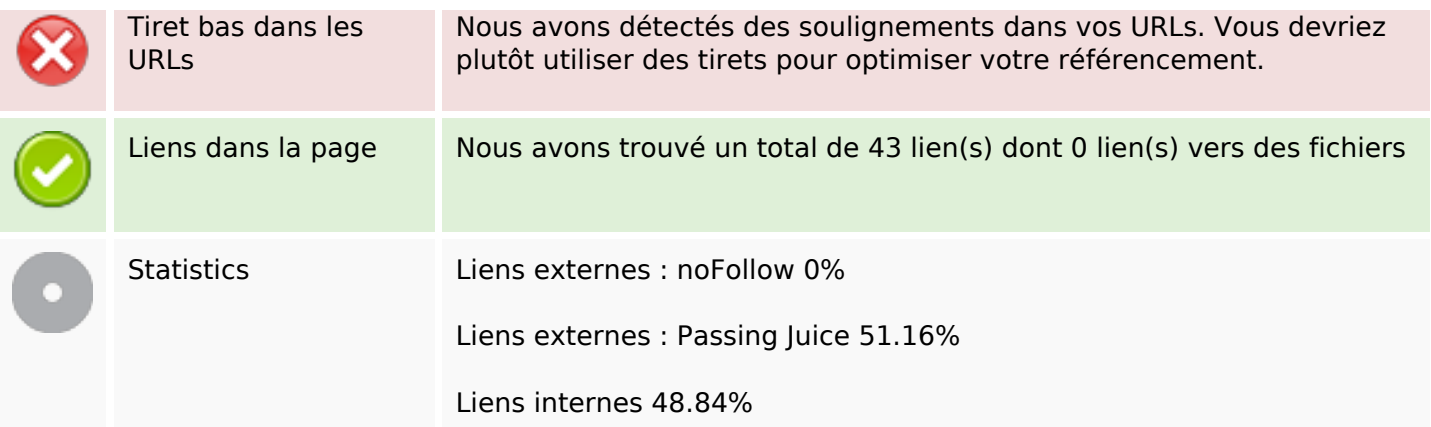

# **Liens dans la page**

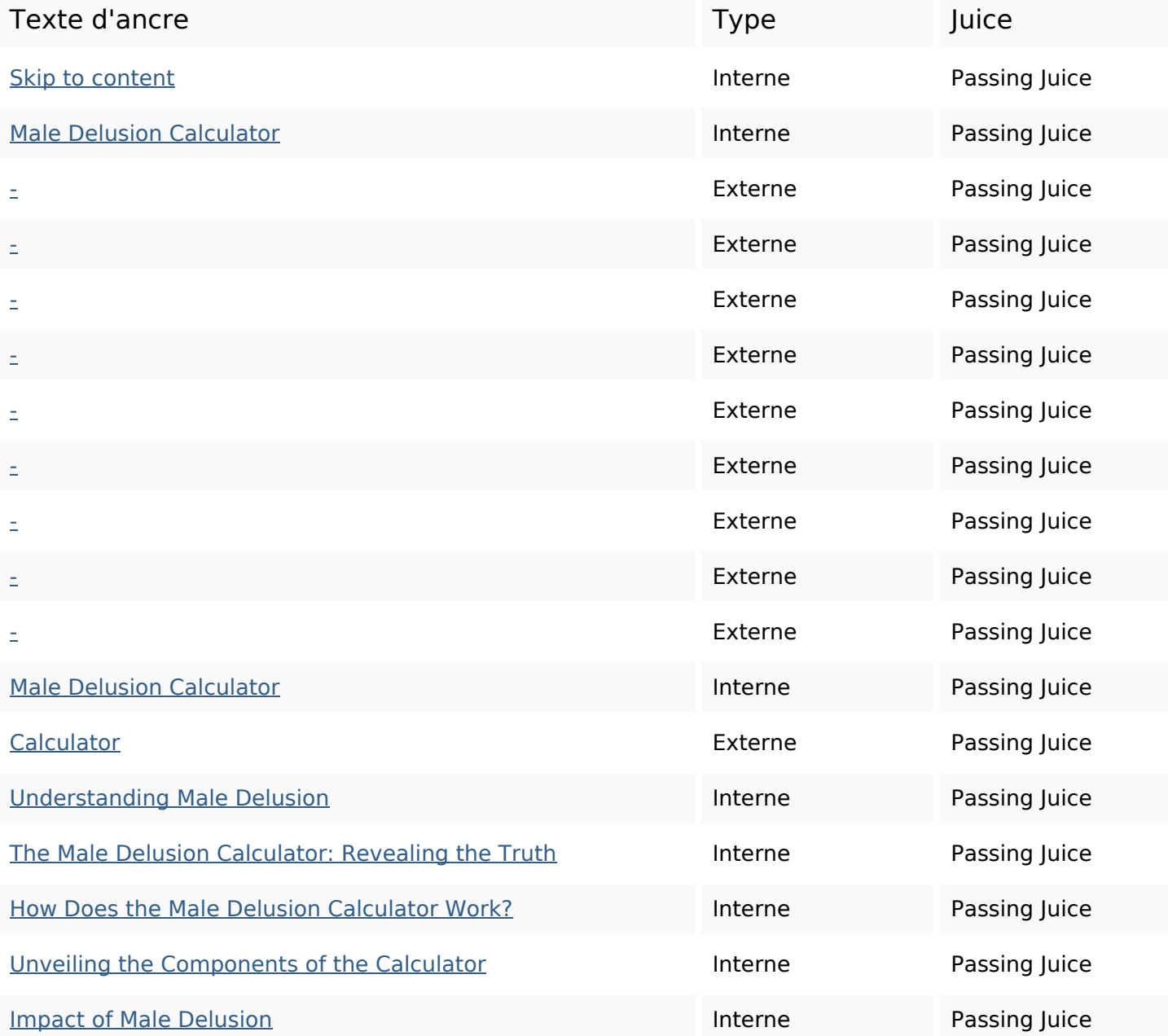

# **Liens dans la page**

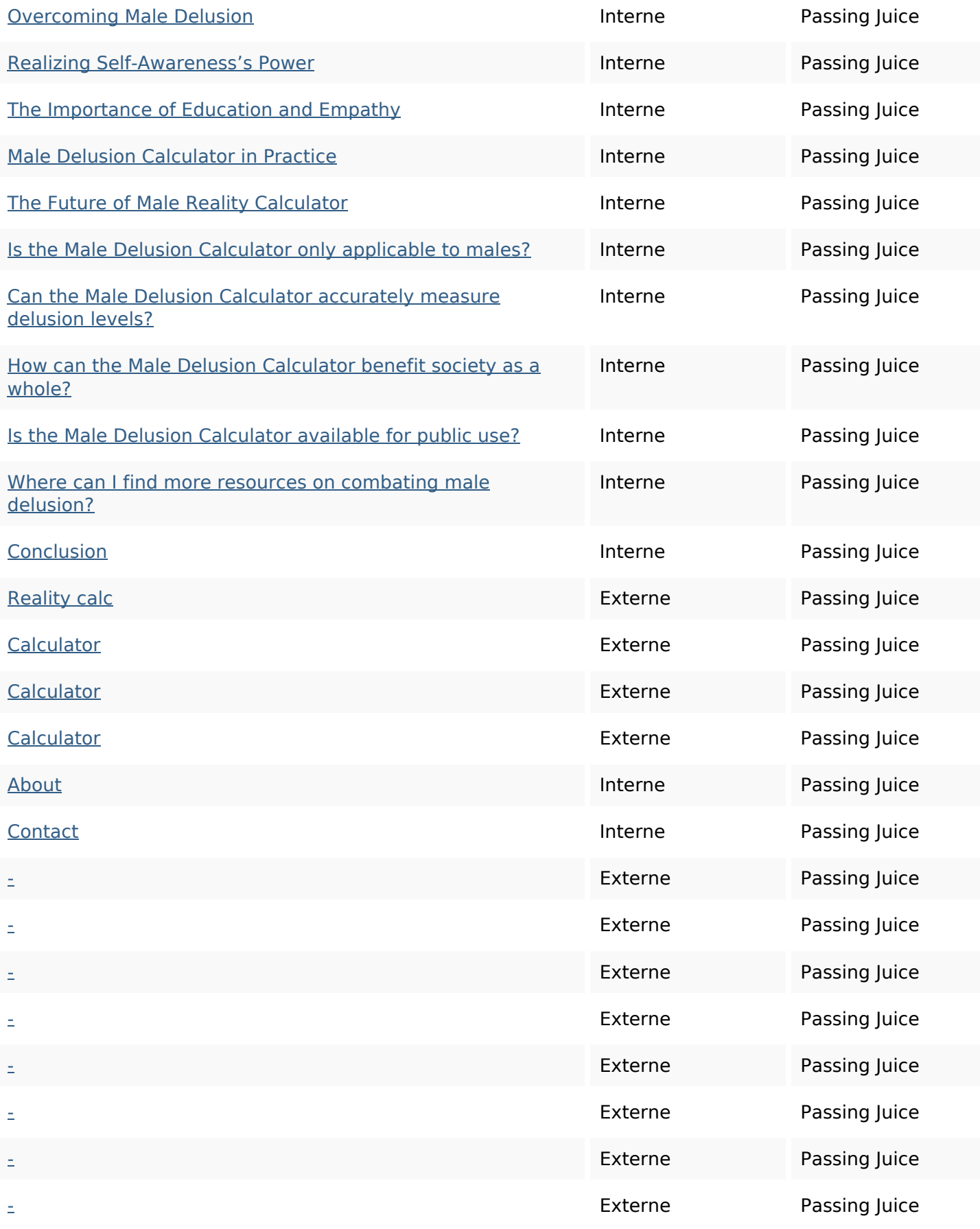

#### **Mots-clefs**

Nuage de mots-clefs delusion reality more society people how calculator masculine male illusion

#### **Cohérence des mots-clefs**

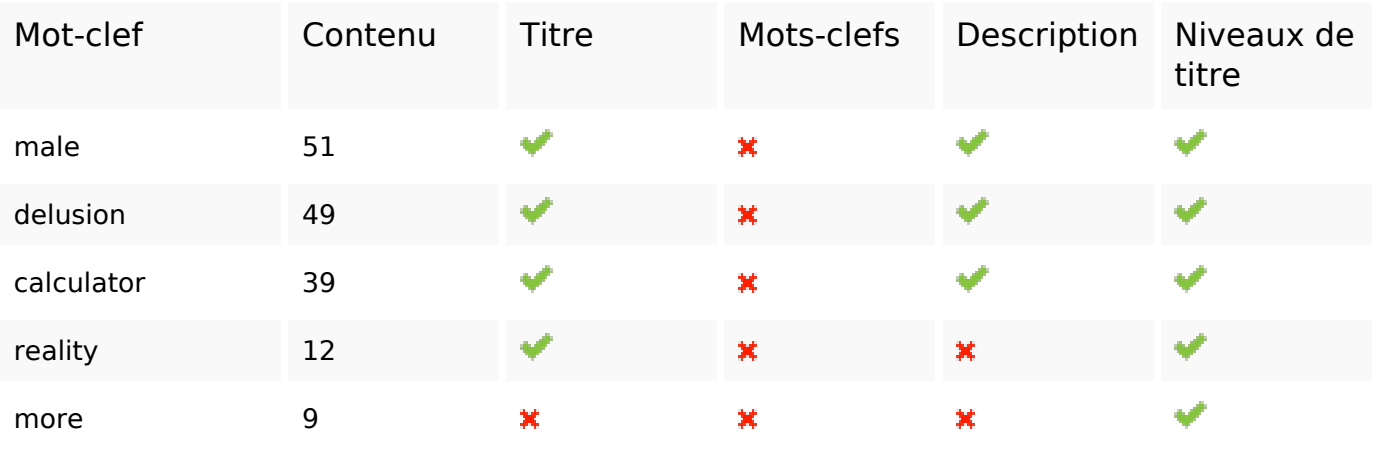

#### **Ergonomie**

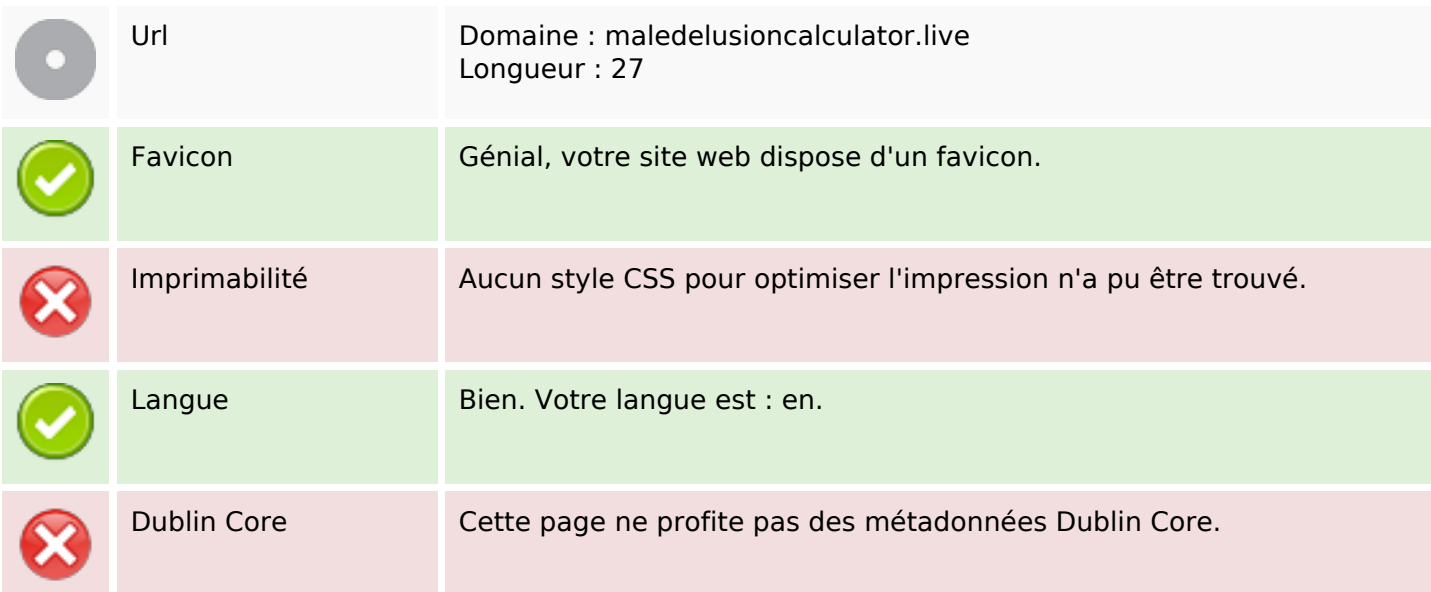

#### **Document**

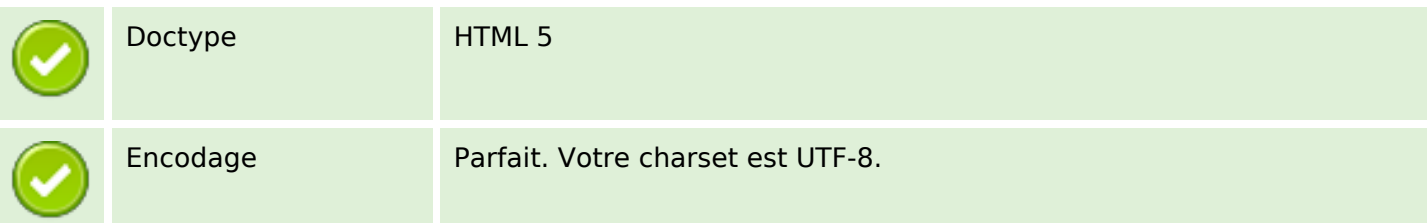

#### **Document**

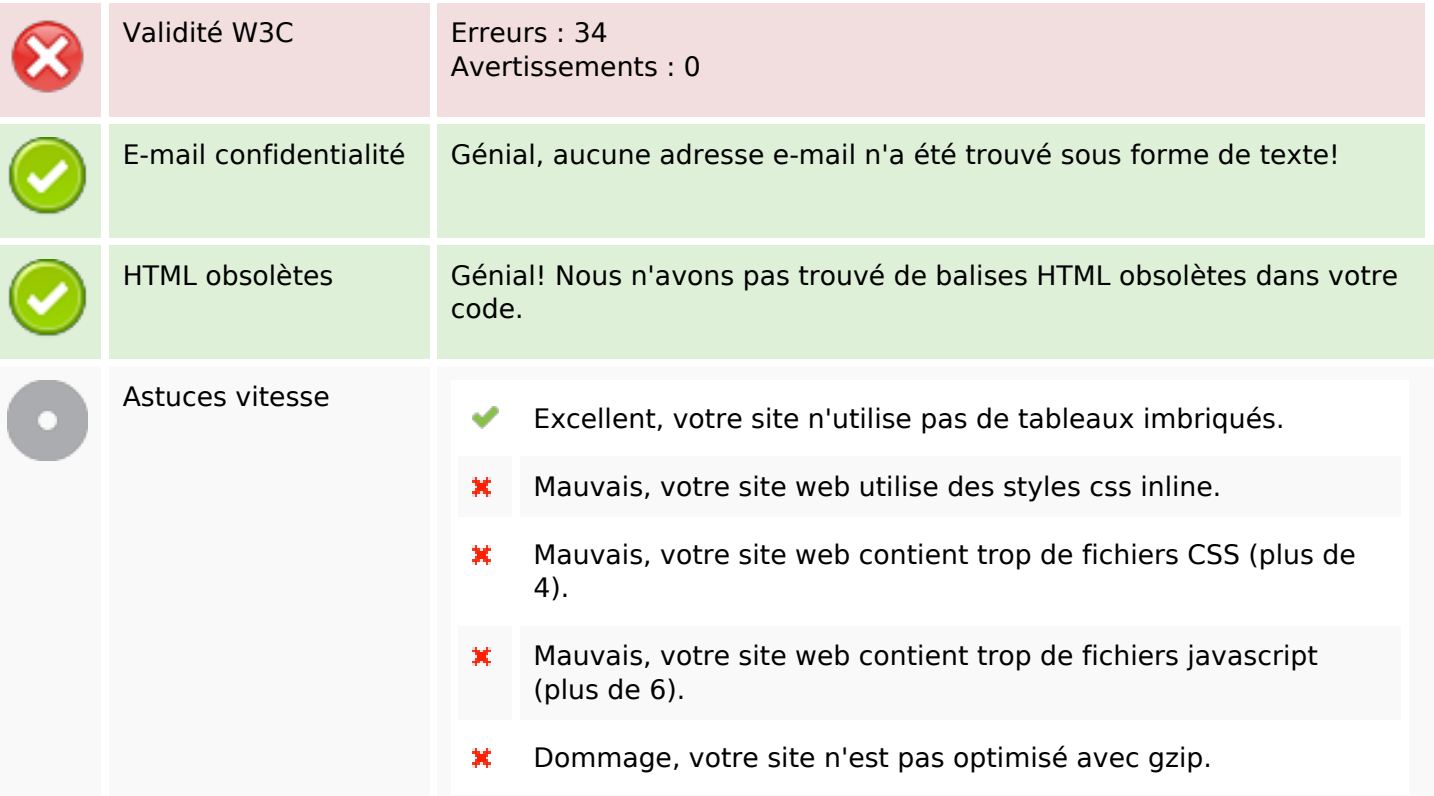

### **Mobile**

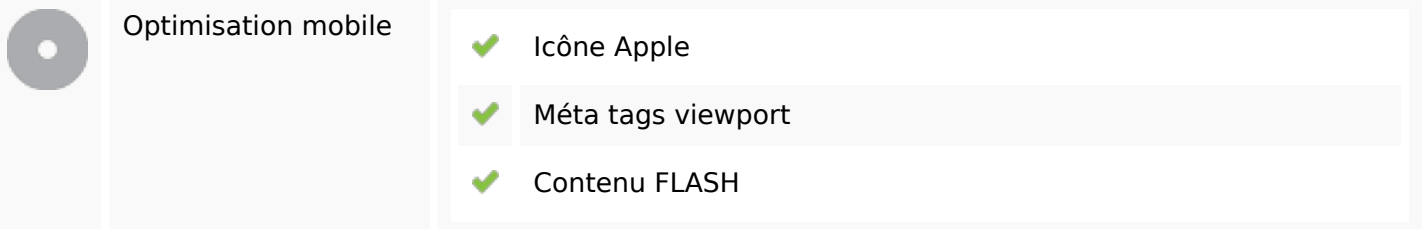

# **Optimisation**

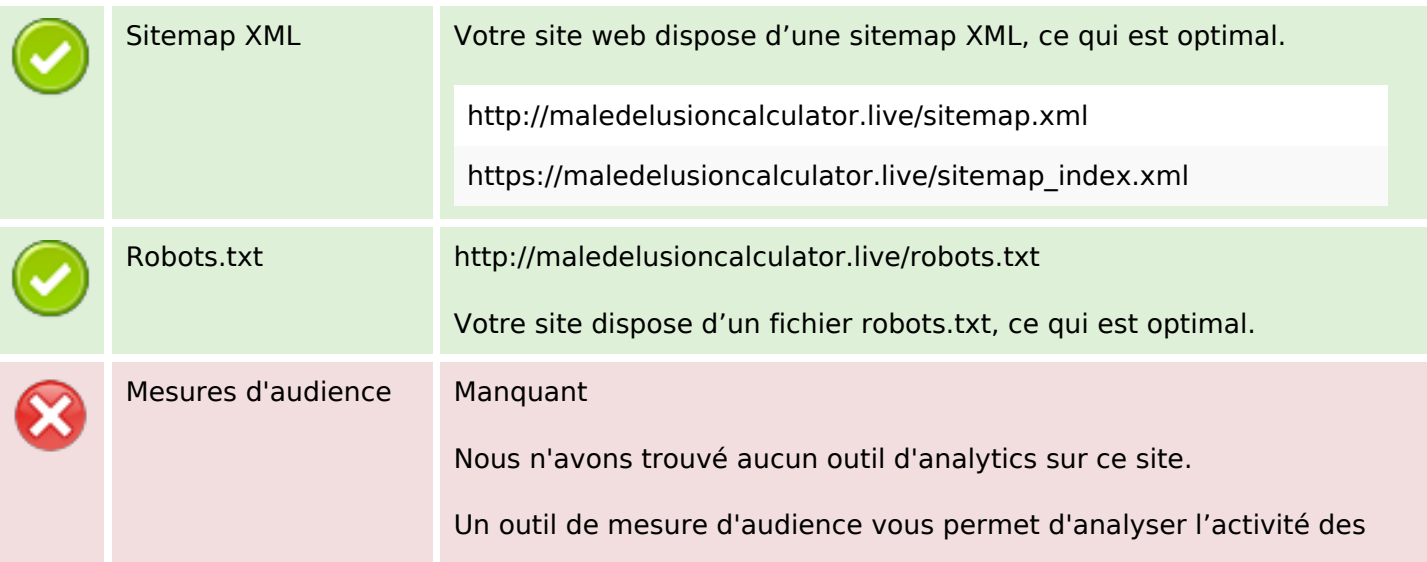

### **Optimisation**

visiteurs sur votre site. Vous devriez installer au moins un outil Analytics. Il est souvent utile d'en rajouter un second, afin de confirmer les résultats du premier.